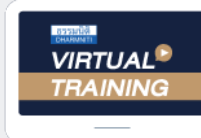

้บริษัท ฝึกอบรมและสัมมนาธรรมนิติ จำกัด

้จัดอบรมหลักสตรออนไลน์ <mark>ผ่าน ค่า</mark>

**สงวนลิขสิทธิ์ รหัส 21/1921Z**

**หลักสูตรนี้จะมีการบันทึกเสียงและภาพของผู้เข้าอบรมทุกคนตลอดระยะเวลาการอบรมเพื่ อใช้ เป็นหลักฐานนําส่งสภาวิชาชีพบัญชี** CPA/CPD **นับชั ่ วโมงบัญชี 3 อื่ นๆ 3 ชม.**

zoom

 **ห้ามบันทึกเทป รวมถึงอุปกรณ์อิเล็กทรอนิกส์ทุกชนิด**

## การแก้ปัญหาและกลวิธีการตรวจสอบ...

# การทํางานบัญชี-ภาษี

## สำหรับ ผู้จัดการฝ่ายบัญชี สมุห์บัญชี หัวหน้าฝ่ายบัญชี

- $\blacksquare$  รวมเทคนิคการตรวจสอบการทำงานทั้งด้านบัญชี และภาษี เพื่อการตรวจสอบอย่างมีประสิทธิภาพ
- $\blacksquare$ กลวิธีการตรวจสอบภาษีเงินได้นิติบุคคล, เงินสดและเงินฝากธนาคาร, บัญชีเจ้าหนี้ลูกหนี้,
	- สินทรัพย์ถาวรและค่าเสื่อมราคาฯ, ภาษีมูลค่าเพิ่ม, ภาษีหัก ณ ที่จ่าย, สินค้าคงเหลือ, ภาษีขาย ฯลฯ
- พร้อมวิธีแก้ปัญหา และเตรียมเอกสารเพื่อบรรเทาภาระภาษีเมื่อสรรพากรตรวจสอบ

### วิทยากร อาจารยรุงทิพย ธัญวงษ อดีตเจาหนาที่ตรวจภาษีชำนาญการพิเศษ กรมสรรพากร

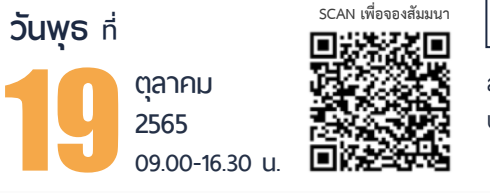

อัตราค่าสัมมนาท่านละ

**บุคคลทั่วไป 5,200 + VAT 364 = 5,564 บาท** บุคคลทั่ วไปท่านละ 3,400 + VAT 238 = 3,638 บาท  $^*$  รับช้าระเงินผ่านระบบ QR CODE หรือโอนเงินผ่านธนาคารเท่านั้น สมาชิกท่านละ **2,900** + VAT 203 = 3,103 บาท

ท่านสามารถดูรายละเอียดเพิ่มเติมได้ที่www.dst.co.th สํารองที่นั่งได้ที่ Tel 02-555-0700 กด 1, 02-587-6860-64

#### **หัวข้อสัมมนา**

#### **1. การตรวจสอบภาษีเงินได้นิติบุคคล**

- การตรวจสอบแบบแสดงรายการเสียภาษีเงินได้นิติบุคคล (ภ.ง.ด.50) ของปีก่อนกับงบการเงินและกระดาษทําการ - การตรวจสอบการประมาณการกําไรสุทธิขาดไปเกิน 25%
- การตรวจสอบการบันทึกบัญชีค้างจ่าย
- หักรายจ่ายผิดรอบบัญชี
- หลักฐานการจ่ายเงินที่สรรพากรไม่ยอมรับ
- -การกระทบยอดภาษีเงินได้นิติบุคคลที่แสดงไว้ในงบกำไรขาดทน กับที่แสดงไว้ในงบแสดงฐานะทางการเงิน
- การตรวจสอบรายการกระทบยอดเพื่อปรับปรุงกําไรสุทธิทาง บัญชีให้เป็นกําไรสุทธิทางภาษี
- การขายสินค้า, บริการ, ให้เช่าทรัพย์สิน, ให้กู้ยืมเงิน โดยไม่มี ค่าตอบแทนหรือต่ำกว่าราคาตลาด
- การตั้งเจ้าหนี้, ลูกหนี้ที่ไม่มีตัวตน หรือบันทึกเกินกว่าความเป็นจริง - การตรวจสอบกิจการมีผลขาดทุนสุทธิติดต่อกันเกินกว่า 3 รอบ ระยะเวลาบัญชีแต่มีการขยายงาน

#### **2. การตรวจสอบเงินสดและเงินฝากธนาคาร**

- ปัญหาการบันทึกบันชีเงินสดไม่ตรงกับรายรับในระหว่างปี - การตรวจสอบบัญชีเงินฝากธนาคารและใบสําคัญจ่าย - การพิสูจน์รายจ่ายที่ได้จ่ายเป็นเงินสดว่าไม่เป็นรายจ่ายต้องห้าม
- **3. การตรวจสอบบัญชีลูกหนี้, เจ้าหนี้**
	- ลูกหนี้การค้า, ลูกหนี้เงินมัดจํา, ลูกหนี้เงินยืมทดลอง, ลูกหนี้บริษัทในเครือ
	- การให้กู้ยืมโดยไม่คิดดอกเบี้ย
	- ข้อระวังในการขาย การเรียกเก็บหนี้และการให้เครดิต - การขายเชื่อ และการให้ส่วนลดตามหลักเกณฑ์ของสรรพากร - การรับรู้รายได้-รายจ่าย จากบัญชีลูกหนี้, เจ้าหนี้
- **4. การตรวจสอบสินทรัพย์ถาวรและค่าเสื่อมราคาทรัพย์สิน แต่ละประเภท**
	- สินทรัพย์ที่สามารถคิดค่าเสื่อมราคาได้
	- สินทรัพย์ที่ไม่มีการคิดค่าเส่ือมราคา
	- สินทรัพย์ที่มีสิทธิการใช้เพียงอย่างเดียว
	- สินทรัพย์ตามสัญญาเช่า
	- การหักค่าเสื่อมเกินกว่าความเป็นจริง
	- สินทรัพย์ที่ได้สิทธิประโยชน์ทางภาษีใช้สิทธิได้ถูกต้องและ ครบถ้วนหรือไม่
- **5. ที่ดินอาคารอุปกรณ์**
	- การโอนและการขายความแตกต่างทางบัญชีกับภาษีที่ต้องระวัง
	- ภาระผูกพันเกี่ยวกับที่ดิน อาคาร อุปกรณ์ตามข้อตกลงในสัญญา กับภาระภาษี

#### **6. สินค้าคงเหลือประเด็นที่มักถูกประเมิน**

- -การตรวจนับสินค้า การตีราคาสินค้าคงเหลือ
- ความเหมาะสมของราคาสินค้าคงเหลือ และต้นทุนสินค้า
- การเปรียบเทียบปริมาณและราคาของสินค้าคงเหลือ ในปีปัจจุบันกับปีก่อน
- การจัดการกับ สินค้าที่ชํารุด เสียหาย เสื่อมคุณภาพ ที่สรรพากรยอมรับ

#### **7. การตรวจสอบภาษีเงินได้หัก ณ ที่จ่าย**

- การตรวจสอบแบบ ภ.ง.ด.ท่ีใช้นําส่งในแต่ละเดือน และอัตราภาษีที่นำส่ง
- การตรวจสอบยอดรายได้จากภาษีที่ถูกหัก ณ ที่จ่ายกับ หนังสือรับรองการหักภาษีณ ที่จ่าย และบัญชีรายได้
- การตรวจสอบระหว่างภาษีเงินได้ถูกหัก ณ ที่จ่ายไป บัญชีแยกประเภท

#### **8. การตรวจสอบภาษีมูลค่าเพิ่ม**

- การตรวจสอบรายการในใบกํากับภาษีและความถูกต้อง
- เลขที่ใบกํากับ กับการลงรายงานภาษีซื้อ-ภาษีขาย ที่ต้องระวัง
- วิธีการจัดเก็บใบกํากับภาษีซื้อ-ภาษีขายตามหลักเกณฑ์ ของสรรพากร
- ใบแทนใบกํากับภาษีใบลดหนี้ใบเพิ่มหนี้ใช้บ่อยๆ จะถูกตรวจสอบหรือไม่
- **9. ประเด็นตรวจสอบบัญชีซื้อกับรายงานภาษีซื้อของ กิจการ**
	- บัญชีซื้อที่กิจการบันทึก การลงรายงานภาษีซื้อ
	- การกระทบยอดภาษีซื้อที่ขอคืนกับรายจ่ายของกิจการ
	- ภาษีซื้อต้องห้ามที่ต้องระวัง
	- ภาษีซื้อที่เกิดจากรถยนต์นั่งหรือรถโดยสารท่ีมีที่นั่ง

ไม่เกิน 10 ท่ีนั่ง

#### **10. การตรวจสอบภาษีขาย**

- การจัดทํารายงานภาษีขาย
- กระทบยอดบัญชีขาย กับยอดขายในรายงานภาษีขาย
- ตรวจสอบยอดรายงานภาษีขายกับแบบ ภ.พ.30

#### **11. การแก้ไขปัญหาการนําส่ง ภ.พ.30ไม่ถูกต้อง**

- ภาษีขายขาด-เกิน ภาษีซื้อขาด-เกิน - ตรวจสอบการขอคืนภาษีซื้อ
- **12. วิธีแก้ไข และเตรียมเอกสารเพื่อบรรเทาภาระภาษี เมื่อถูกสรรพากรตรวจสอบ**
- **13. คุณธรรม จริยธรรม และจรรยาบรรณของ ผู้ประกอบวิชาชีพบัญชี**

#### บริษัท ฝึกอบรมและสัมมมาธรรมมิติ จำกัด ผูทำบัญชีและผูสอบบัญชี **VIRTUAL<sup>®</sup>** การอบรม Online ผานโปรแกรม TRAINING สามารถนับชั่วโมงได ZOOM L ้ ขั้นตอนการสมัครและเข้าใช้งาน 1. สำรองที่นั่งการอบรมผาน www.dst.co.th เงื่อนไขการเขาอบรม Online และการนับชั่วโมงผานโปรแกรม ZOOM • ผูัเขาอบรมติดตั้งโปรแกรม Zoom Version ลาสุด แลวลงทะเบียน คลิกเพื่อลงทะเบียน ขั้นตอนการสำรองที่นั่ง โปรแกรมให้พร้อมใช้งาน<br>- คิคตั้งโปรแกรมบน Computer PC และ Notebook - ติดตั้งโปรแกรมบน Computer PC และ Notebook (คลิกที่ลิ้งค URLhttps://zoom.us/download เลือก Download Zoom Client for Meetings) Œ Zoom Client for Montings  $\overline{B}$ เมื่อทานลงทะเบียนเรียบรอยทานจะไดรับการยืนยันจาก - ติดตั้ง Application บน Smart Phone ผานระบบ ios และ Android e-mail : seminar@dst.co.th **ZOOM Cloud Meetings** 2. ชำระเงิน (ผานระบบ QR CODE หรือโอนเงินผานธนาคาร) กอนวันอบรม ขั้นตอนการชำระเงิน จองหลักสตรสัมมาออนไลน์ เรียบร้อยแล้ว .<br>ก่าอนรมฟันมนา ด้วยการสแทน GR Code หรือ Barcode ได้ที่นี่ ต้นวนที่ต้องก็จะเงิน • การอบรมผานโปรแกรม ZOOM ควรติดตั้งโปรแกรมลงบนคอมพิวเตอร 1.712.00 unn หรือโนตบุคที่มีกลอง โดยเชื่อมตอระบบเครือขายอินเทอรเน็ตความเร็ว <u> III de la contrada de la contrada de la con</u> ไมต่ำกวา 10 Mbps เพื่อการอบรมที่มีประสิทธิภาพ • กำหนดจำนวนผูเขาอบรม 1 ทาน / 1 User • ผูเขาอบรมตองทำการยืนยันตัวตน (KYC) เมื่อทานชำระเงินเรียบรอยแลว \*\*เฉพาะกรณีโอนเงินผานธนาคาร • ผูเขาอบรมตองเขาหองอบรมผานโปรแกรม Zoom กอนเวลาที่ระบุไว กรุณาสงหลักฐานการชำระเงินมาที่ e-mail : e-payment@dharmniti.co.th อยางนอย 20 นาที • ผูเขาอบรมตองตั้งชื่อบัญชี ZOOM เปนชื่อ-นามสกุลจริง ดวยภาษาไทย 3. ยืนยันตัวตน (KYC) ทาง e-mail<br>- ตรวสอบข้อมูล และทำการแนบภาพถ่ายคู่บัตรประชาชน เพื่อยืนยันตัวตน<br>- ในการนับชั่วโมง ใหตรงตามบัตรประชาชน • ผูเขาอบรมตองเปดกลองตลอดระยะเวลาการอบรมและไมควรกดออก จากโปรแกรมเนื่องจากสถาบันฯจะทำการบันทึกเสียงและภาพเพื่อนำสง สภาวิชาชีพบัญชี แบบฟอรมตัวอยาง • เจาหนาที่จะ Capture หนาจอผูเขาอบรมทุกคน .<br>อเลอร์เป็นที่อโน \* หลักสูตร 3 ชั่วโมง Capture หนาจอ 2 ชวง ชวงกอนอบรมและสิ้นสุด Ñ. \* หลักสูตร 6 ชั่วโมง Capture หน้าจอ 4 ช่วง<br> ช่วงเช้า ก่อนอบรม (09.00 น.) และจบการอบรมช่วงเช้า (12.15 น.) ดีบดับตัวตน ข้อมูลการนับชั่วโมง ช่วงบ่าย ก่อนอบรม (13.15 น.) และสิ้นสุดการอบรม (16.30 น.) .<br>Davíd Tereste v roman • ผูเขาอบรมสามารถกดปุมยกมือ (Raise Hand) หรือพิมพขอคำถาม **XXXXXXXXXXX** ഩ ผานทางชองแชทไดในระหวางอบรม Cumbiandrining (CPD) • หลักเกณฑการนับชั่วโมง CPD สำหรับผูสอบบัญชีและผูทำบัญชีใหนับ **XXXXXXXXXXXX**  $\overline{\circ}$ ดังนี้ —<br>⊟ பிலீவியலிகவபிலகி (CPA) \* นอยกวา 30 นาทีไมนับเปนจำนวนชั่วโมง condition about ่<br>| นับชื่วโมงผู้สอบบัญชีภาษีอากร (TA)  $*$  30 ถึง 59 นาที ให้นับเป็นครึ่งชั่วโมง /ภาพเคลอนเหวณขณะเขารเ<br>) เพื่อใช้เป็นหลักฐานในการนี่<br>ชกาวิทาทีพนักเหีย้าหรับการ เลยที่ผัสลบบัณฑิตาทีลาคร \* 60 นาทีใหนับเปน 1 ชั่วโมง  $\mathcal{L}$  ,  $\mathcal{L}$  ,  $\mathcal{L}$ • หนังสือรับรองจะจัดสงใหทาง e-mail ภายใน 3 วันทำการหลังเสร็จสิ้น นของเมรพเขต แต เขรูเพลงอง<br>"จกทีพ (CPD) โดยเด็มรักษาหลักสาเ การอบรม < ñounñu  $60u$ • การพัฒนาความรัต่อเนื่องเป็นสิทธิส่วนบุคคล ต้องเข้าอบรมด้วยตนเอง เทานั้นกรณีไมปฏิบัติตามเงื่อนไขขางตนจะไมสามารถนับชั่วโมงได 4. เมื่อทำการยืนยันตัวตน (KYC) เรียบร้อย ระบบจะส่ง Link อบรม<br>และเอกสารประกอบการสัมมนาทาง e-mail